## **Н. В. СЕРГИЕВИЧ, М. И. ПОЛОЗ**

МГПУ им. И. П. Шамякина (г. Мозырь, Беларусь)

## **ВЕБ-ИНТЕРФЕЙС АВТОМАТИЗИРОВАННОЙ СИСТЕМЫ ТЕСТИРОВАНИЯ «MASTERTEST»**

Любое веб-приложение по сути является программным комплексом, а не просто программой. Другими словами, отдельно взятый компонент комплекса не представляет собой большой ценности, поскольку выполнять поставленные задачи он может лишь в совокупности с остальными модулями системы [1, 2]. Среди компонентов типичного веб-приложения можно выделить следующие:

ЛЕНЕЕ.

1. **Веб-сервер**. Является платформой, которая позволяет объединить все остальные составные части комплекса [3].

2. **Программа для формирования ответа**. Она может быть написана практически на любом языке программирования. Следует помнить, что языки предоставляют различную функциональность, а также обеспечивают различную скорость исполнения [4].

3. **Система управления базами данных (СУБД)**. Используется для хранения необходимой информации, которая может быть модифицирована и извлечена программой формирования ответа. Выбор базы данных для хранения информации о решениях задач обусловлен, прежде всего, простотой работы с информацией, предоставляемой разработчику различными СУБД [5]. Также благодаря СУБД можно забыть о проблеме одновременного доступа к информации многих пользователей. В нашем случае она используется также и в качестве буфера при обмене данными между веб-приложением и автоматизированной системой тестирования.

Тестирующая система должна работать одновременно с несколькими пользователями [6, 7]. Следовательно, требуется проводить авторизацию пользователей в системе. В обычных Win32-приложениях это не является проблемой, т.к. запущенное приложение всегда находится в памяти и достаточно единожды провести авторизацию пользователя

Особую специфичность CGI-приложениям придает работа протокола HTTP . Весь обмен информацией производится в форме запросов/ответов. Клиент запрашивает информацию у сервера, получает ответ и разрывает соелинение. Таким образом, при обработке кажлого запроса необходимо определить, с каким именно пользователем приложение работает в данный момент времени. Существует несколько способов авторизации пользователей.

1. По IP-адресу. Поскольку все компьютеры в сетях ТСР/IP имеют уникальные адреса, идентифицировать пользователя несложно. Однако такой способ имеет недостаток: все пользователи, получившие доступ к сети Интернет через один и тот же прокси-сервер, будут иметь один и тот же IP-адрес прокси-сервера.

2. Секретный ключ, назначаемый каждому пользователю после проверки связки «логин-пароль». В этом случае при новом подключении от клиента к серверу будет передаваться ключ, который и будет илентифицировать пользователя. В целях дополнительной безопасности период действия этого ключа должен быть ограниченным.

В АСТ «MasterTest» используются оба метода авторизации пользователей. С этой целью были написаны три процедуры CreateConnection, CheckConnection, CloseConnection, которые создают, проверяют и закрывают пользовательские сессии соответственно. Процедура CreateSession вызывается для создания сессии. Сначала по паре логин/пароль проверяется наличие пользователя в таблице Users. При положительном исходе в таблицу Connections добавляется запись, в которой указываются данные, необходимые для авторизации пользователя. Копия этих данных с помощью технологии cookie передается браузеру пользователя.

При следующих запросах с помощью этой же технологии данные для авторизации передаются процедуре CheckSession, которая проверяет их наличие в таблице Connections. Для закрытия сессии достаточно удалить соответствующую запись из таблицы Connections.

Процедуры AddSolution и ResultByOlymp позволяют, соответственно, добавить решение в очередь тестирования и просмотреть результаты тестирования по курсу в целом. Процедура AddSolution принимает пользовательское решение, сохраняет его на диск, после чего записывает информацию в таблицу Incoming. Процедура ResultByOlymp формирует таблицу результатов в формате HTML.

Конечным результатом работы модуля должна быть HTML-страница, содержащая информацию о результатах тестирования [8], а также элементы управления АСТ. Для генерации этих отчетов разработан набор шаблонов HTML-страниц, используемых при работе системы. На рисунке 1 изображен один из таких шаблонов.

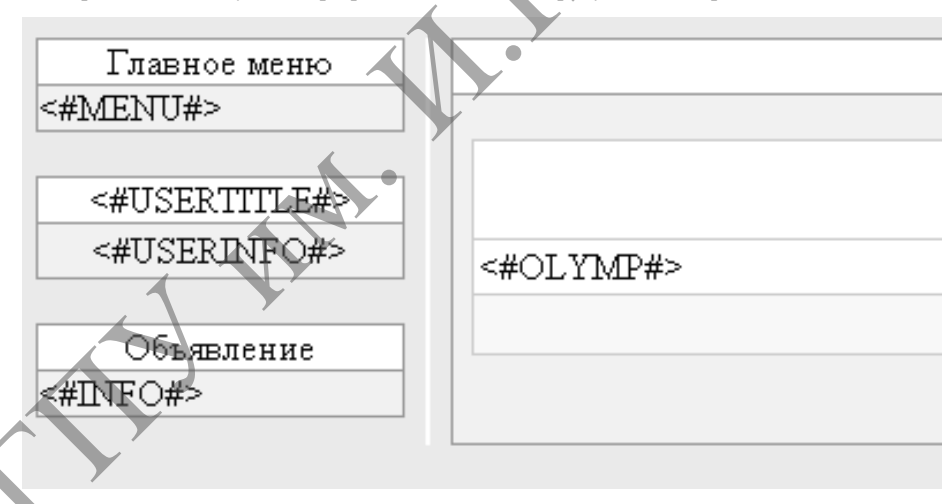

Рисунок 1 – Пример шаблона страницы, отображающей информацию о курсе

Для интеграции всех процедур модуля, а также для генерации конечной HTML-страницы на основе выбранного шаблона была написана процедура Process.

Данная процедура в первую очередь исполняется при загрузке модуля. Вначале выполняется подключение к базе данных с помощью процедуры SetConnection. Далее с помощью процедуры CheckConnection система пытается авторизовать пользователя. Следующим шагом является открытие шаблона, необходимого для генерации конечной страницы. На данном этапе выполняется замена тегов шаблона на информацию, являющуюся результатом работы соответствующих процедур модуля. Сформированная таким образом страница возвращается пользователю.

Результат работы функции **Process** изображен на рисунке 2.

| Главное меню                                                   | Курсы>>                                                                                                    |                                       |                  |                  |            |
|----------------------------------------------------------------|----------------------------------------------------------------------------------------------------|---------------------------------------|------------------|------------------|------------|
| ® <u>Главная</u>                                               |                                                                                                    |                                       |                  |                  |            |
| ® <u>Администрирование</u>                                     |                                                                                                    | Список курсов                         |                  |                  |            |
| ® Курсы                                                        | Название                                                                                                    | Комментарии                           | Начало           | Окончание        | Участников |
| ® <u>Новости</u>                                               | Курс для начинающих.                                                                                                    |                                       | Нет              | Нет              | 97         |
| ® <u>Помощь</u>                                                | Курс для начинающих-2                                                                                                    |                                       | Нет              | Нет              | 26         |
| Выход                                                          |                                                                                                    | Продолжение                           |                  |                  |            |
|                                                                | Курс для начинающих-3                                                                                                    | Продолжение-3                         | Нет              | Нет              | 13         |
| Инфо пользователя                                              | Курс для погружающихся.                                                                                                    | Задачи с различных                    | 00:00 00.01.1900 | 00:00 00.01.1900 | 14         |
| Пользователь: nick                                             |                                                                                                    | олимпиад                              |                  |                  |            |
|                                                                |                                                                                                    | Задачи 1/4 финала                     |                  |                  |            |
| Объявление                                                     | <u> OL: АСМ - 2005, Минск, 1/4 финал</u>                                                                                                    | командного чемпионата<br>мира по      | 00:00 00.01.1900 | 00:00 00.01.1900 | 2          |
| Курсы                                                          |                                                                                                    | программированию                      |                  |                  |            |
| 4 курс: РОЗпИ-2                                                | <u>OL: БелГУТ-2005, осень.</u>                                                                                                    | Открытая олимпиада вуза               | 00:00 00.01.1900 | 00:00 00.01.1900 |            |
| <u>(Поиск)</u>                                                 |                                                                                                    |                                       |                  |                  |            |
| РОЗПИ 2                                                        | OL: МГПУ-2005, весна                                                                                                    | Задачи вузовской<br>олимпиады         | Нет              | Нет              | 8          |
| <u>OL: МГПУ-2006, весна</u>                                    |                                                                                                    |                                       |                  |                  |            |
|                                                                | OL: МГПУ-2005, осень                                                                                                    | Задачи основного тура                 | Нет              | Нет              |            |
| $1$ Kypc:                                                      |                                                                                                    | вузовской олимпиады                   |                  |                  |            |
| <u>Алгоритмизация-2</u>                                        |                                                                                                    | Задачи из книги                       |                  |                  |            |
| 4 курс: РОЗпИ-3                                                | OL: Динамическое программирова                                                                                                    | "Особенности                          | 00:00 00.01.1900 | 00:00 00.01.1900 |            |
| Сортировка)                                                    |                                                                                                    | национальных задач по<br>информатике" |                  |                  |            |
|                                                                |                                                                                                    |                                       |                  |                  |            |
|                                                                | ОЦ: Дорешивание-2006                                                                                                    | Задачи для дорешивания                | Нет              |                  |            |
|                                                                |                                                                                                    | по итогам вузовской<br>олимпиады      |                  | Hen              |            |
|                                                                |                                                                                                    |                                       |                  |                  |            |
|                                                                |                                                                                                    |                                       |                  |                  |            |
| Process из модуля.<br>ЛИТЕРАТУРА<br>1.<br>$2004 - C.89.$<br>2. | Использование шаблонов позволило упростить разработку программы, а также облегчить разработку<br>дизайна конечных HTML-страниц. В основе шаблонов лежат обычные HTML страницы. В каждой из таких страниц<br>присутствует набор специальных тегов, используемых в качестве маркеров, указывающих местоположение для<br>вставки данных, генерируемых процедурами модуля.<br>Лопато, В. М. О разработке автоматизированной системы тестирования / В.М. Лопато // Инновации-<br>2004: Материалы XI Респ. студ. науч.-практ. конф., 22 апреля 2004 г., Мозырь: В 2 ч. Ч.1. - Мозырь: УО МГПУ,<br>Лещенко, В. В. О подходе к реализации тестирующего модуля в автоматизированной системе<br>тестирования / В. В. Лещенко // Инновации-2004: Материалы XI Респ. студ. науч.-практ. конф., 22 апреля 2004 г.,<br>Мозырь: В 2 ч. Ч.1. – Мозырь: УО МГПУ, 2004 – С. 89. |                                       |                  |                  |            |
| 3.                                                             | Хокинс, С. Администрирование Web-сервера Apache и руководство по электронной коммерции /                                                                                                    |                                       |                  |                  |            |
|                                                                | С. Хокинс. - Киев: Вильямс, 2001. - 336 с.                                                                                                    |                                       |                  |                  |            |
|                                                                |                                                                                                    |                                       |                  |                  |            |
| 4.                                                             | Јаva 2. Библиотека профессионала, том II. Тонкости программирования. - 7-е изд.; пер. с англ. - М.:                                                                                                    |                                       |                  |                  |            |
|                                                                | Издательский дом «Вильямс», 2007. - 1168 с.                                                                                                    |                                       |                  |                  |            |
|                                                                |                                                                                                    |                                       |                  |                  |            |
|                                                                | 5. Дюбуа, П. МуSQL / П. Дюбуа. – Киев: Вильямс, 2004. - 1056 с.                                                                                                    |                                       |                  |                  |            |
| 6.                                                             | Сергиевич, Н.В. Автоматизация проверки решений задач по программированию / Н.В. Сергиевич,                                                                                                    |                                       |                  |                  |            |
|                                                                | М.И. Полоз // Сборник работ преподавателей физико-математического факультета. - Мозырь: УО МГПУ                                                                                                    |                                       |                  |                  |            |
|                                                                |                                                                                                    |                                       |                  |                  |            |
| им. И.П. Шамякина, 2011. - С.201-208.                          |                                                                                                    |                                       |                  |                  |            |
| 7.                                                             | Сергиевич, Н. В. О структуре базы данных автоматизированной системы тестирования «MasterTest» /                                                                                                    |                                       |                  |                  |            |
|                                                                |                                                                                                    |                                       |                  |                  |            |
|                                                                | Сергиевич, Н. В. // Инновационные технологии обучения физико-математическим дисциплинам = Innovative                                                                                                    |                                       |                  |                  |            |
|                                                                | technologies of physics and mathematics' training: материалы V Междунар. науч.-практ. интернет-конф.; Мозырь, 26-                                                                                                    |                                       |                  |                  |            |
|                                                                | 29 марта. 2013 г. / УО МГПУ им. И.П. Шамякина; редкол.: И.Н. Ковальчук (отв.ред.) [и др.]. – Мозырь, 2013. –                                                                                                    |                                       |                  |                  |            |
|                                                                |                                                                                                    |                                       |                  |                  |            |
| $C.64-67.$                                                     |                                                                                                    |                                       |                  |                  |            |
|                                                                | CSS - каскадные таблицы стилей. Подробное руководство, 2-е издание. - Пер. с англ. - СПб: Символ-                                                                                                    |                                       |                  |                  |            |
|                                                                |                                                                                                    |                                       |                  |                  |            |
| Плюс, 2007. - 576 с.                                           |                                                                                                    |                                       |                  |                  |            |
|                                                                |                                                                                                    |                                       |                  |                  |            |
|                                                                |                                                                                                    |                                       |                  |                  |            |
|                                                                |                                                                                                    |                                       |                  |                  |            |

**Рисунок 2 – HTML страница пользователя, сгенерированная функцией Process**

## ЛИТЕРАТУРА